## SAP ABAP table ARCH\_CHECK\_STND\_RESULTS\_INFO {Archiving - Standard Checks: Results and Explanations}

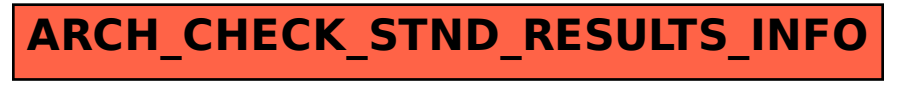